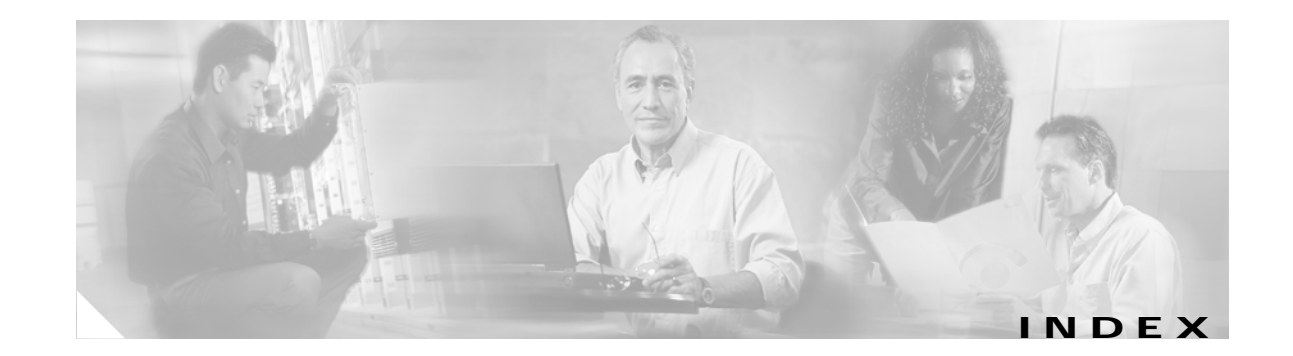

# **A**

```
aaa accounting dot1x command 2-1
aaa authentication dot1x command 2-3
aaa authorization network command 2-5
AAA methods 2-3
abort command 2-723
access control entries
  See ACEs
access control lists
 See ACLs
access groups
 IP 2-141
 MAC, displaying 2-498
access list, IPv6 2-205
access map configuration mode 2-260
access mode 2-667
access ports 2-667
ACEs 2-83, 2-330
ACLs
 deny 2-81
 displaying 2-379
 for non-IP protocols 2-240
 IP 2-141
 matching 2-260
 on Layer 2 interfaces 2-141
 permit 2-328
action command 2-6
address aliasing 2-310
aggregate-port learner 2-316
allowed VLANs 2-686
apply command 2-723
archive download-sw command 2-8
```
archive tar command **2-11** archive upload-sw command **2-14** arp access-list command **2-16** audience **xix** authentication failed VLAN See dot1x auth-fail vlan auth-fail max-attempts See dot1x auth-fail max-attempts auth-fail vlan See dot1x auth-fail vlan authorization state of controlled port **2-115** autonegotiation of duplex mode **2-124** auto qos voip command **2-18**

#### **B**

BackboneFast, for STP **2-601** backup interfaces configuring **2-662** displaying **2-441** boot (boot loader) command **A-2** boot auto-download-sw command **2-23** boot boothlpr command **2-24** boot config-file command **2-25** boot enable-break command **2-26** boot helper command **2-27** boot helper-config file command **2-28** booting Cisco IOS image **2-31** displaying environment variables **2-388** interrupting **2-23, 2-26** manually **2-29**

boot loader accessing **A-1** booting Cisco IOS image **A-2** helper image **2-27** directories creating **A-15** displaying a list of **A-7** removing **A-19** displaying available commands **A-12** memory heap utilization **A-14** version **A-26** environment variables described **A-20** displaying settings **A-20** location of **A-21** setting **A-20** unsetting **A-24** files copying **A-5** deleting **A-6** displaying a list of **A-7** displaying the contents of **A-4, A-16, A-23** renaming **A-17** file system formatting **A-10** initializing flash **A-9** running a consistency check **A-11** loading helper images **A-13** prompt **A-1** resetting the system **A-18** boot manual command **2-29** boot private-config-file command **2-30** boot system command **2-31** BPDU filtering, for spanning tree **2-602, 2-636** BPDU guard, for spanning tree **2-604, 2-636** broadcast storm control **2-655**

### **C**

candidate switches See clusters cat (boot loader) command **A-4** caution, description **xx** CDP, enabling protocol tunneling for **2-223** channel-group command **2-32** channel-protocol command **2-35** Cisco Network Assistant See Network Assistant **xx** Cisco SoftPhone auto-QoS configuration **2-18** trusting packets sent from **2-302** class command **2-36** class-map command **2-38** class maps creating **2-38** defining the match criteria **2-262** displaying **2-392** class of service See CoS clear dot1x command **2-40** clear eap sessions command **2-41** clear ip arp inspection log command **2-42** clear ip arp inspection statistics command **2-43** clear ipc command **2-45** clear ip dhcp snooping database command **2-44** clear l2protocol-tunnel counters command **2-46** clear lacp command **2-47** clear mac address-table command **2-48, 2-50** clear pagp command **2-51** clear port-security command **2-52** clear spanning-tree counters command **2-54** clear spanning-tree detected-protocols command **2-55** clear vmps statistics command **2-56** clear vtp counters command **2-57** cluster commander-address command **2-58** cluster discovery hop-count command **2-60**

cluster enable command **2-61** cluster holdtime command **2-63** cluster member command **2-64** cluster outside-interface command **2-66** cluster requirements **xx** cluster run command **2-67** clusters adding candidates **2-64** binding to HSRP group **2-68** building manually **2-64** communicating with devices outside the cluster **2-66** members by using Telnet **2-357** debug messages, display **B-5** displaying candidate switches **2-395** debug messages **B-5** member switches **2-397** status **2-393** hop-count limit for extended discovery **2-60** HSRP standby groups **2-68** redundancy **2-68** SNMP trap **2-591** cluster standby-group command **2-68** cluster timer command **2-70** command modes defined **1-1** commands changed in Cisco IOS Release 12.2(20)SE **1-5** command switch See clusters configuration, initial See getting started guide and hardware installation guide configuration files password recovery disable considerations **A-1** specifying the name **2-25, 2-30** configuring multiple interfaces **2-137**

config-vlan mode commands **2-709** description **1-4** entering **2-708** summary **1-2** conventions command **xx** for examples **xx** publication **xx** text **xx** copy (boot loader) command **A-5** CoS assigning default value to incoming packets **2-272** assigning to Layer 2 protocol packets **2-226** overriding the incoming value **2-272** CoS-to-DSCP map **2-276** CPU ASIC statistics, displaying **2-399** crashinfo files **2-130**

### **D**

debug auto qos command **B-2** debug backup command **B-4** debug cluster command **B-5** debug dot1x command **B-7** debug dtp command **B-8** debug eap command **B-9** debug etherchannel command **B-10** debug ilpower command **B-11** debug interface command **B-14** debug ip dhcp snooping command **B-12** debug ip igmp filter command **B-15** debug ip igmp max-groups command **B-16** debug ip igmp snooping command **B-17** debug ip verify source packet command **B-13** debug lacp command **B-18** debug mac-notification command **B-19** debug matm command **B-20** debug matm move update command **B-21**

debug monitor command **B-22** debug mvrdbg command **B-23** debug nvram command **B-24** debug pagp command **B-25** debug platform acl command **B-26** debug platform backup interface command **B-27** debug platform configuration command **B-35** debug platform cpu-queues command **B-28** debug platform device-manager command **B-30** debug platform dot1x command **B-31** debug platform etherchannel command **B-32** debug platform fallback-bridging command **B-33** debug platform forw-tcam command **B-34** debug platform ip arp inspection command **B-37** debug platform ip dhcp command **B-38** debug platform ip igmp snooping command **B-39** debug platform ip multicast command **B-41** debug platform ip unicast command **B-43** debug platform led command **B-45** debug platform matm command **B-46** debug platform messaging application command **B-47** debug platform phy command **B-48** debug platform pm command **B-50** debug platform port-asic command **B-52** debug platform port-security command **B-53** debug platform qos-acl-tcam command **B-54** debug platform remote-commands command **B-55** debug platform resource-manager command **B-56** debug platform snmp command **B-57** debug platform span command **B-58** debug platform supervisor-asic command **B-59** debug platform sw-bridge command **B-60** debug platform tcam command **B-61** debug platform udld command **B-64** debug platform vlan command **B-65** debug pm command **B-66** debug port-security command **B-68** debug qos-manager command **B-69** debug spanning-tree backbonefast command **B-72**

<span id="page-3-0"></span>debug spanning-tree bpdu command **B-73** debug spanning-tree bpdu-opt command **B-74** debug spanning-tree command **B-70** debug spanning-tree mstp command **B-75** debug spanning-tree switch command **B-77** debug spanning-tree uplinkfast command **B-79** debug sw-vlan command **B-80** debug sw-vlan ifs command **B-82** debug sw-vlan notification command **B-83** debug sw-vlan vtp command **B-85** debug udld command **B-87** debug vqpc command **B-89** define interface-range command **2-71** delete (boot loader) command **A-6** delete command **2-73** deny (ARP access-list configuration) command **2-74** deny (IPv6) command **2-76** deny command **2-81** detect mechanism, causes **2-125** device manager requirements **xx** DHCP snooping accepting untrusted packets from edge switch **2-169** enabling on a VLAN **2-176** option 82 **2-167, 2-169** trust on an interface **2-174** error recovery timer **2-127** rate limiting **2-173** DHCP snooping binding database binding file, configuring **2-165** bindings adding **2-163** deleting **2-163** displaying **2-457** clearing database agent statistics **2-44** database agent, configuring **2-165**

# binding entries **2-457** database agent status **2-459** renewing **2-361** dir (boot loader) command **A-7** directories, deleting **2-73** documentation, related **xx** document conventions **xx** domain name, VTP **2-733, 2-737** dot1x auth-fail max-attempts **2-91** dot1x auth-fail vlan **2-93** dot1x command **2-89** dot1x control-direction command **2-95** dot1x critical global configuration command **2-97** dot1x critical interface configuration command **2-99** dot1x default command **2-101** dot1x fallback command **2-102** dot1x guest-vlan command **2-103** dot1x host-mode command **2-106** dot1x initialize command **2-108** dot1x mac-auth-bypass command **2-109** dot1x max-reauth-req command **2-111** dot1x max-req command **2-112** dot1x multiple-hosts command **2-113**

dot1x pae command **2-114**

dot1x port-control command **2-115** dot1x re-authenticate command **2-117** dot1x re-authentication command **2-118** dot1x reauthentication command **2-119**

dot1x timeout command **2-120**

DSCP-to-CoS map **2-276**

error detection for **2-125** error recovery timer **2-127**

dropping packets, with ACL matches **2-6**

DSCP-to-DSCP-mutation map **2-276**

drop threshold, Layer 2 protocol tunneling **2-223**

**[DHCP snooping \(continued\)](#page-3-0)**

displaying

dual IPv4 and IPv6 templates **2-322** dual-purpose uplink ports selecting the type **2-266** duplex command **2-123** dynamic-access ports configuring **2-660** restrictions **2-661** dynamic ARP inspection ARP ACLs apply to a VLAN **2-149** define **2-16** deny packets **2-74** display **2-383** permit packets **2-320** clear log buffer **2-42** statistics **2-43** display ARP ACLs **2-383** configuration and operating state **2-453** log buffer **2-453** statistics **2-453** trust state and rate limit **2-453** enable per VLAN **2-159** error detection for **2-125** error recovery timer **2-127** log buffer clear **2-42** configure **2-153** display **2-453** rate-limit incoming ARP packets **2-151** statistics clear **2-43** display **2-453** trusted interface state **2-155** type of packet logged **2-160** validation checks **2-157** dynamic auto VLAN membership mode **2-667**

DTP negotiation **2-672**

**Catalyst 3560 Switch Command Reference**

DTP **2-668** DTP flap

dynamic desirable VLAN membership mode **2-667** Dynamic Host Configuration Protocol (DHCP) See DHCP snooping Dynamic Trunking Protocol See DTP

### **E**

EAP-request/identity frame maximum number to send **2-112** response time before retransmitting **2-120** encapsulation methods **2-686** environment variables, displaying **2-388** errdisable detect cause command **2-125** errdisable recovery command **2-127** error conditions, displaying **2-432** error disable detection **2-125** error-disabled interfaces, displaying **2-441** EtherChannel assigning Ethernet interface to channel group **2-32** creating port-channel logical interface **2-135** debug EtherChannel/PAgP, display **B-10** debug platform-specific events, display **B-32** displaying **2-436** enabling Layer 2 protocol tunneling for LACP **2-224** PAgP **2-224** UDLD **2-224** interface information, displaying **2-441** LACP clearing channel-group information **2-47** debug messages, display **B-18** displaying **2-492** modes **2-32** port priority for hot-standby ports **2-227** restricting a protocol **2-35** system priority **2-229**

#### **[LACP \(continued\)](#page-8-0)**

load-distribution methods **2-338** PAgP aggregate-port learner **2-316** clearing channel-group information **2-51** debug messages, display **B-25** displaying **2-541** error detection for **2-125** error recovery timer **2-127** learn method **2-316** modes **2-32** physical-port learner **2-316** priority of interface for transmitted traffic **2-318** Ethernet controller, internal register display **2-401** Ethernet statistics, collecting **2-363** examples, conventions for **xx** exception crashinfo command **2-130** exit command **2-723** extended discovery of candidate switches **2-60** extended-range VLANs and allowed VLAN list **2-686** and pruning-eligible list **2-686** configuring **2-708** extended system ID for STP **2-610**

### **F**

fallback profile command **2-131** fan information, displaying **2-428** file name, VTP **2-733** files, deleting **2-73** flash\_init (boot loader) command **A-9** Flex Links configuring **2-662** displaying **2-441** flowcontrol command **2-133** format (boot loader) command **A-10** forwarding packets, with ACL matches **2-6** forwarding results, display **C-6**

frame forwarding information, displaying **C-6** front-end controller counter and status information **C-8** fsck (boot loader) command **A-11**

#### **G**

global configuration mode **1-2, 1-3**

### **H**

hardware ACL statistics **2-379** help (boot loader) command **A-12** hierarchical policy maps **2-336** hop-count limit for clusters **2-60** host connection, port configuration **2-666** host ports, private VLANs **2-670** Hot Standby Router Protocol See HSRP **HSRP** binding HSRP group to cluster **2-68** standby group **2-68**

**I**

IEEE 802.1Q trunk ports and native VLANs **2-725** IEEE 802.1Q tunnel ports configuring **2-667** displaying **2-417** limitations **2-668** IEEE 802.1x and switchport modes **2-668** violation error recovery **2-127** See also port-based authentication IEEE 802.1X Port Based Authentication enabling guest VLAN supplicant **2-92, 2-102, 2-131** IGMP filters applying **2-179** debug messages, display **B-15** IGMP groups, setting maximum **2-180** IGMP maximum groups, debugging **B-16** IGMP profiles creating **2-182** displaying **2-461** IGMP snooping adding ports as a static member of a group **2-198** displaying **2-462, 2-467, 2-469** enabling **2-184** enabling the configurable-leave timer **2-186** enabling the Immediate-Leave feature **2-195** flooding query count **2-192** interface topology change notification behavior **2-194** multicast table **1-5, 2-465** querier **2-188** query solicitation **2-192** report suppression **2-190** switch topology change notification behavior **2-192** images See software images Immediate-Leave feature, MVR **2-312** Immediate-Leave processing IPv6 **2-219** immediate-leave processing **2-195** initial configuration See getting started guide and hardware installation guide interface configuration mode **1-2, 1-4** interface port-channel command **2-135** interface range command **2-137** interface-range macros **2-71**

interfaces assigning Ethernet interface to channel group **2-32** configuring **2-123** configuring multiple **2-137** creating port-channel logical **2-135** debug messages, display **B-14** disabling **2-589** displaying the MAC address table **2-509** restarting **2-589** interface speed, configuring **2-646** interface vlan command **2-139** internal registers, displaying **2-401, 2-410** Internet Group Management Protocol See IGMP invalid GBIC error detection for **2-125** error recovery timer **2-127** ip access-group command **2-141** ip address command **2-144** IP addresses, setting **2-144** IP address matching **2-260** ip admission command **2-146** ip admission name proxy http command **2-147** ip arp inspection filter vlan command **2-149** ip arp inspection limit command **2-151** ip arp inspection log-buffer command **2-153** ip arp inspection trust command **2-155** ip arp inspection validate command **2-157** ip arp inspection vlan command **2-159** ip arp inspection vlan logging command **2-160** IP DHCP snooping See DHCP snooping ip dhcp snooping binding command **2-163** ip dhcp snooping command **2-162** ip dhcp snooping database command **2-165** ip dhcp snooping information option allow-untrusted command **2-169** ip dhcp snooping information option command **2-167** ip dhcp snooping information option format remote-id command **2-171** ip dhcp snooping limit rate command **2-173** ip dhcp snooping trust command **2-174** ip dhcp snooping verify command **2-175** ip dhcp snooping vlan command **2-176** ip dhcp snooping vlan information option format-type circuit-id string command **2-177** ip igmp filter command **2-179** ip igmp max-groups command **2-180** ip igmp profile command **2-182** ip igmp snooping command **2-184** ip igmp snooping last-member-query-interval command **2-186** ip igmp snooping querier command **2-188** ip igmp snooping report-suppression command **2-190** ip igmp snooping tcn command **2-192** ip igmp snooping tcn flood command **2-194** ip igmp snooping vlan immediate-leave command **2-195** ip igmp snooping vlan mrouter command **2-196** ip igmp snooping vlan static command **2-198** IP multicast addresses **2-309** IP phones auto-QoS configuration **2-18** trusting packets sent from **2-302** IP-precedence-to-DSCP map **2-276** ip source binding command **2-200** IP source guard disabling **2-204** displaying binding entries **2-471** configuration **2-473** dynamic binding entries only **2-457** enabling **2-204** static IP source bindings **2-200** ip ssh command **2-202** IPv6 access list deny conditions **2-76** ipv6 access-list command **2-205** ipv6 mld snooping command **2-208**

ipv6 mld snooping last-listener-query count command **2-210** ipv6 mld snooping last-listener-query-interval command **2-212** ipv6 mld snooping listener-message-suppression command **2-214** ipv6 mld snooping robustness-variable command **2-215** ipv6 mld snooping tcn command **2-217** ipv6 mld snooping vlan command **2-219** IPv6 SDM template **2-364** ipv6 traffic-filter command **2-221** ip verify source command **2-204**

# **J**

jumbo frames See MTU

# **L**

<span id="page-8-0"></span>l2protocol-tunnel command **2-223** l2protocol-tunnel cos command **2-226** LACP See EtherChannel lacp port-priority command **2-227** lacp system-priority command **2-229** Layer 2 mode, enabling **2-658** Layer 2 protocol ports, displaying **2-489** Layer 2 protocol-tunnel error detection for **2-125** error recovery timer **2-127** Layer 2 protocol tunnel counters **2-46** Layer 2 protocol tunneling error recovery **2-224** Layer 2 traceroute IP addresses **2-699** MAC addresses **2-696** Layer 3 mode, enabling **2-658** line configuration mode **1-2, 1-5**

Link Aggregation Control Protocol See EtherChannel link flap error detection for **2-125** error recovery timer **2-127** link state group command **2-231** link state track command **2-233** load helper (boot loader) command **A-13** load-distribution methods for EtherChannel **2-338** logging event command **2-234** logging event power-inline-status command **2-235** logging file command **2-236** logical interface **2-135** loopback error detection for **2-125** recovery timer **2-127** loop guard, for spanning tree **2-611, 2-615**

### **M**

<span id="page-8-1"></span>mac access-group command **2-238** MAC access-groups, displaying **2-498** MAC access list configuration mode **2-240** mac access-list extended command **2-240** MAC access lists **2-81** MAC addresses displaying aging time **2-504** all **2-502** dynamic **2-507** MAC address-table move updates **2-511** notification settings **2-513** number of addresses in a VLAN **2-505** per interface **2-509** per VLAN **2-517** static **2-515** static and dynamic entries **2-500**

**[MAC addresses \(continued\)](#page-8-1)** dynamic aging time **2-242** deleting **2-48** displaying **2-507** enabling MAC address notification **2-245** enabling MAC address-table move update **2-243** matching **2-260** static adding and removing **2-247** displaying **2-515** dropping on an interface **2-248** tables **2-502** MAC address notification, debugging **B-19** mac address-table aging-time **2-238, 2-260** mac address-table aging-time command **2-242** mac address-table move update command **2-243** mac address-table notification command **2-245** mac address-table static command **2-247** mac address-table static drop command **2-248** macro apply command **2-250** macro description command **2-253** macro global command **2-254** macro global description command **2-257** macro name command **2-258** macros adding a description **2-253** adding a global description **2-257** applying **2-254** creating **2-258** displaying **2-543** interface range **2-71, 2-137** specifying parameter values **2-254** tracing **2-254** manual audience **xix** purpose of **xix**

maps QoS defining **2-276** displaying **2-527** VLAN creating **2-720** defining **2-260** displaying **2-579** match (access-map configuration) command **2-260** match (class-map configuration) command **2-262** maximum transmission unit See MTU mdix auto command **2-264** MDL snooping displaying **2-483** media-type command **2-266** member switches See clusters memory (boot loader) command **A-14** mkdir (boot loader) command **A-15** MLD snooping configuring **2-214, 2-215** configuring queries **2-210, 2-212** configuring topology change notification **2-217** displaying **2-481, 2-485, 2-487** enabling **2-208** MLD snooping on a VLAN enabling **2-219** mls qos aggregate-policer command **2-270** mls qos command **2-268** mls qos cos command **2-272** mls qos dscp-mutation command **2-274** mls qos map command **2-276** mls qos queue-set output buffers command **2-280** mls qos queue-set output threshold command **2-282** mls qos rewrite ip dscp command **2-284** mls qos srr-queue input bandwidth command **2-286** mls qos srr-queue input buffers command **2-288** mls qos-srr-queue input cos-map command **2-290**

<span id="page-10-0"></span>mls qos srr-queue input dscp-map command **2-292** mls qos srr-queue input priority-queue command **2-294** mls qos srr-queue input threshold command **2-296** mls qos-srr-queue output cos-map command **2-298** mls qos srr-queue output dscp-map command **2-300** mls qos trust command **2-302** mls qos vlan-based command **2-304** mode, MVR **2-309** Mode button, and password recovery **2-367** modes, commands **1-1** monitor session command **2-305** more (boot loader) command **A-16** MSTP displaying **2-558, 2-559, 2-560, 2-561** interoperability **2-55** link type **2-613** MST region aborting changes **2-619** applying changes **2-619** configuration name **2-619** configuration revision number **2-619** current or pending display **2-619** displaying **2-558, 2-559, 2-560, 2-561** MST configuration mode **2-619** VLANs-to-instance mapping **2-619** path cost **2-621** protocol mode **2-617** restart protocol migration process **2-55** root port loop guard **2-611** preventing from becoming designated **2-611** restricting which can be root **2-611** root guard **2-611**

**[MSTP \(continued\)](#page-10-0)** root switch affects of extended system ID **2-610** hello-time **2-624, 2-632** interval between BDPU messages **2-625** interval between hello BPDU messages **2-624, 2-632** max-age **2-625** maximum hop count before discarding BPDU **2-626** port priority for selection of **2-628** primary or secondary **2-632** switch priority **2-631** state changes blocking to forwarding state **2-638** enabling BPDU filtering **2-602, 2-636** enabling BPDU guard **2-604, 2-636** enabling Port Fast **2-636, 2-638** forward-delay time **2-623** length of listening and learning states **2-623** rapid transition to forwarding **2-613** shutting down Port Fast-enabled ports **2-636** state information display **2-557** MTU configuring size **2-693** displaying global setting **2-568** Multicase Listener Discovery See MLD multicast group address, MVR **2-312** multicast groups, MVR **2-310** Multicast Listener Discovery See MLD multicast router learning method **2-196** multicast router ports IPv6 **2-219** multicast router ports, configuring **2-196** multicast storm control **2-655** multicast VLAN, MVR **2-309** multicast VLAN registration See MVR

Multiple Spanning Tree Protocol See MSTP MVR and address aliasing **2-310** configuring **2-309** configuring interfaces **2-312, 2-315** debug messages, display **B-23** displaying **2-535** displaying interface information **2-537** members, displaying **2-539** mvr (global configuration) command **2-309** mvr (interface configuration) command **2-312, 2-315** mvr vlan group command **2-313**

#### **N**

native VLANs **2-686** native VLAN tagging **2-725** Network Assistant requirements **xx** nonegotiate DTP messaging **2-672** nonegotiate, speed **2-646** non-IP protocols denying **2-81** forwarding **2-328** non-IP traffic access lists **2-240** non-IP traffic forwarding denying **2-81** permitting **2-328** normal-range VLANs **2-708, 2-714** note, description **xx** no vlan command **2-708, 2-718**

# **O**

online diagnostics displaying configured boot-up coverage level **2-414** current scheduled tasks **2-414** event logs **2-414** supported test suites **2-414** test ID **2-414** test results **2-414** test statistics **2-414** enabling scheduling **2-86** global configuration mode clearing test-based testing schedule **2-86** setting test-based testing **2-86** setting up test-based testing **2-86** removing scheduling **2-86** scheduled switchover disabling **2-86** enabling **2-86** setting test interval **2-86**

# **P**

PAgP See EtherChannel pagp learn-method command **2-316** pagp port-priority command **2-318** password, VTP **2-733, 2-737** password-recovery mechanism, enabling and disabling **2-367** permit (ARP access-list configuration) command **2-320** permit (IPv6) command **2-322** permit (MAC access-list configuration) command **2-328** per-VLAN spanning-tree plus See STP

<span id="page-12-0"></span>physical-port learner **2-316** PID, displaying **2-452** PIM-DVMRP, as multicast router learning method **2-196** PoE configuring the power budget **2-343** configuring the power management mode **2-340** displaying controller register values **2-408** displaying power management information **2-551** logging of status **2-235** police aggregate command **2-333** police command **2-331** policed-DSCP map **2-276** policy-map command **2-335** policy maps applying to an interface **2-369, 2-374** creating **2-335** displaying **2-546** hierarchical **2-336** policers displaying **2-520** for a single class **2-331** for multiple classes **2-270, 2-333** policed-DSCP map **2-276** traffic classification defining the class **2-36** defining trust states **2-701** setting DSCP or IP precedence values **2-372** Port Aggregation Protocol See EtherChannel port-based authentication AAA method list **2-3** debug messages, display **B-7** enabling IEEE 802.1x globally **2-89** per interface **2-115** guest VLAN **2-103** host modes **2-106** IEEE 802.1x AAA accounting methods **2-1** initialize an interface **2-108**

**[port-based authentication \(continued\)](#page-12-0)** MAC authentication bypass **2-109** manual control of authorization state **2-115** PAE as authenticator **2-114** periodic re-authentication enabling **2-119** time between attempts **2-120** quiet period between failed authentication exchanges **2-120** re-authenticating IEEE 802.1x-enabled ports **2-117** resetting configurable IEEE 802.1x parameters **2-101** switch-to-authentication server retransmission time **2-120** switch-to-client frame-retransmission number **2-111 to 2-112** switch-to-client retransmission time **2-120** port-channel load-balance command **2-338** Port Fast, for spanning tree **2-638** port ranges, defining **2-71** ports, debugging **B-66** ports, protected **2-685** port security aging **2-679** debug messages, display **B-68** enabling **2-674** violation error recovery **2-127** port trust states for QoS **2-302** port types, MVR **2-312** power information, displaying **2-428** power inline command **2-340** power inline consumption command **2-343** Power over Ethernet See PoE priority-queue command **2-345** private-vlan command **2-347** private-vlan mapping command **2-350**

private VLANs association **2-683** configuring **2-347** configuring ports **2-670** displaying **2-574** host ports **2-670** mapping configuring **2-683** displaying **2-441** promiscuous ports **2-670** privileged EXEC mode **1-2, 1-3** product identification information, displaying **2-452** promiscuous ports, private VLANs **2-670** protected ports, displaying **2-447** pruning VLANs **2-686** VTP displaying interface information **2-441** enabling **2-733, 2-737** pruning-eligible VLAN list **2-688** PVST+ See STP

# **Q**

<span id="page-13-0"></span>QoS auto-QoS configuring **2-18** debug messages, display **1-5, B-2** displaying **2-384** class maps creating **2-38** defining the match criteria **2-262** displaying **2-392** defining the CoS value for an incoming packet **2-272** displaying configuration information **2-384, 2-519** DSCP transparency **2-284**

#### **[QoS \(continued\)](#page-13-0)**

DSCP trusted ports applying DSCP-to-DSCP-mutation map to **2-274** defining DSCP-to-DSCP-mutation map **2-276** egress queues allocating buffers **2-280** defining the CoS output queue threshold map **2-298** defining the DSCP output queue threshold map **2-300** displaying buffer allocations **2-523** displaying CoS output queue threshold map **2-527** displaying DSCP output queue threshold map **2-527** displaying queueing strategy **2-523** displaying queue-set settings **2-530** enabling bandwidth shaping and scheduling **2-650** enabling bandwidth sharing and scheduling **2-652** limiting the maximum output on a port **2-648** mapping a port to a queue-set **2-352** mapping CoS values to a queue and threshold **2-298** mapping DSCP values to a queue and threshold **2-300** setting maximum and reserved memory allocations **2-282** setting WTD thresholds **2-282** enabling **2-268** ingress queues allocating buffers **2-288** assigning SRR scheduling weights **2-286** defining the CoS input queue threshold map **2-290** defining the DSCP input queue threshold map **2-292** displaying buffer allocations **2-523** displaying CoS input queue threshold map **2-527** displaying DSCP input queue threshold map **2-527** displaying queueing strategy **2-523** displaying settings for **2-521** enabling the priority queue **2-294** mapping CoS values to a queue and threshold **2-290** mapping DSCP values to a queue and threshold **2-292** setting WTD thresholds **2-296**

**[QoS \(continued\)](#page-13-0)**

maps defining **2-276, 2-290, 2-292, 2-298, 2-300** displaying **2-527** policy maps applying an aggregate policer **2-333** applying to an interface **2-369, 2-374** creating **2-335** defining policers **2-270, 2-331** displaying policers **2-520** displaying policy maps **2-546** hierarchical **2-336** policed-DSCP map **2-276** setting DSCP or IP precedence values **2-372** traffic classifications **2-36** trust states **2-701** port trust states **2-302** queues, enabling the expedite **2-345** statistics in-profile and out-of-profile packets **2-523** packets enqueued or dropped **2-523** sent and received CoS values **2-523** sent and received DSCP values **2-523** trusted boundary for IP phones **2-302** VLAN-based **2-304** quality of service See QoS querytime, MVR **2-309** queue-set command **2-352**

### <span id="page-14-0"></span>**R**

radius-server dead-criteria command **2-353** radius-server host command **2-355** rapid per-VLAN spanning-tree plus See STP rapid PVST+ See STP rcommand command **2-357**

re-authenticating IEEE 802.1x-enabled ports **2-117** re-authentication periodic **2-119** time between attempts **2-120** receiver ports, MVR **2-312** receiving flow-control packets **2-133** recovery mechanism causes **2-127** display **2-390, 2-430, 2-434** timer interval **2-128** redundancy for cluster switches **2-68** remote-span command **2-359** Remote Switched Port Analyzer See RSPAN rename (boot loader) command **A-17** renew ip dhcp snooping database command **2-361** requirements cluster **xx** device manager **xx** Network Assistant **xx** reset (boot loader) command **A-18** reset command **2-723** resource templates, displaying **2-553** restricted VLAN See dot1x auth-fail vlan rmdir (boot loader) command **A-19** rmon collection stats command **2-363** root guard, for spanning tree **2-611** routed ports IP addresses on **2-145** number supported **2-145** RSPAN configuring **2-305** displaying **2-533** filter RSPAN traffic **2-305** remote-span command **2-359**

#### **[RSPAN \(continued\)](#page-14-0)**

sessions add interfaces to **2-305** displaying **2-533** start new **2-305**

#### **S**

scheduled switchover disabling **2-86** enabling **2-86** sdm prefer command **2-364** SDM templates allowed resources **2-365** displaying **2-553** dual IPv4 and IPv6 **2-364** secure ports, limitations **2-676** sending flow-control packets **2-133** service password-recovery command **2-367** service-policy command **2-369** set (boot loader) command **A-20** set command **2-372** setup command **2-374** setup express command **2-377** show access-lists command **2-379** show archive status command **2-382** show arp access-list command **2-383** show auto qos command **2-384** show boot command **2-388** show cable-diagnostics tdr command **2-390** show changes command **2-723** show class-map command **2-392** show cluster candidates command **2-395** show cluster command **2-393** show cluster members command **2-397** show controllers cpu-interface command **2-399** show controllers ethernet-controller command **2-401** show controllers power inline command **2-408** show controllers tcam command **2-410**

show controller utilization command **2-412** show current command **2-723** show dot1q-tunnel command **2-417** show dot1x command **2-418** show dtp **2-423** show eap command **2-425** show env command **2-428** show errdisable detect command **2-430** show errdisable flap-values command **2-432** show errdisable recovery command **2-434** show etherchannel command **2-436** show flowcontrol command **2-439** show interfaces command **2-441** show interfaces counters command **2-450** show inventory command **2-452** show ip arp inspection command **2-453** show ipc command **2-475** show ip dhcp snooping binding command **2-457** show ip dhcp snooping command **2-456** show ip dhcp snooping database command **2-459** show ip igmp profile command **2-461** show ip igmp snooping address command **2-483** show ip igmp snooping command **2-462, 2-481** show ip igmp snooping groups command **2-465** show ip igmp snooping mrouter command **2-467, 2-485** show ip igmp snooping querier command **2-469, 2-487** show ip source binding command **2-471** show ipv6 access-list command **2-479** show ip verify source command **2-473** show l2protocol-tunnel command **2-489** show lacp command **2-492** show link state group command **2-496** show mac access-group command **2-498** show mac address-table address command **2-502** show mac address-table aging time command **2-504** show mac address-table command **2-500** show mac address-table count command **2-505** show mac address-table dynamic command **2-507** show mac address-table interface command **2-509**

show mac address-table move update command **2-511** show mac address-table notification command **2-50, 2-513, B-21** show mac address-table static command **2-515** show mac address-table vlan command **2-517** show mls qos aggregate-policer command **2-520** show mls qos command **2-519** show mls qos input-queue command **2-521** show mls qos interface command **2-523** show mls qos maps command **2-527** show mls qos queue-set command **2-530** show mls qos vlan command **2-532** show monitor command **2-533** show mvr command **2-535** show mvr interface command **2-537** show mvr members command **2-539** show pagp command **2-541** show parser macro command **2-543** show platform acl command **C-2** show platform backup interface command **C-3** show platform configuration command **C-4** show platform etherchannel command **C-5** show platform forward command **C-6** show platform frontend-controller command **C-8** show platform igmp snooping command **C-9** show platform ip multicast command **C-11** show platform ip unicast command **C-12** show platform ipv6 unicast command **C-16** show platform layer4op command **C-18** show platform mac-address-table command **C-19** show platform messaging command **C-20** show platform monitor command **C-21** show platform mvr table command **C-22** show platform pm command **C-23** show platform port-asic command **C-24** show platform port-security command **C-28** show platform qos command **C-29** show platform resource-manager command **C-30** show platform snmp counters command **C-32**

show platform spanning-tree command **C-33** show platform stp-instance command **C-34** show platform tcam command **C-35** show platform vlan command **C-38** show policy-map command **2-546** show port security command **2-548** show power inline command **2-551** show proposed command **2-723** show sdm prefer command **2-553** show setup express command **2-556** show spanning-tree command **2-557** show storm-control command **2-566** show system mtu command **2-568** show trust command **2-701** show udld command **2-569** show version command **2-572** show vlan access-map command **2-579** show vlan command **2-574** show vlan command, fields **2-576** show vlan filter command **2-580** show vmps command **2-581** show vtp command **2-584** shutdown command **2-589** shutdown threshold, Layer 2 protocol tunneling **2-223** shutdown vlan command **2-590** Smartports macros See macros SNMP host, specifying **2-595** SNMP informs, enabling the sending of **2-591** snmp-server enable traps command **2-591** snmp-server host command **2-595** snmp trap mac-notification command **2-599** SNMP traps enabling MAC address notification trap **2-599** enabling the MAC address notification feature **2-245** enabling the sending of **2-591** SoftPhone See Cisco SoftPhone

software images deleting **2-73** downloading **2-8** upgrading **2-8** uploading **2-14** software version, displaying **2-572** source ports, MVR **2-312** SPAN configuring **2-305** debug messages, display **B-22** displaying **2-533** filter SPAN traffic **2-305** sessions add interfaces to **2-305** displaying **2-533** start new **2-305** spanning **2-640** spanning-tree backbonefast command **2-601** spanning-tree bpdufilter command **2-602** spanning-tree bpduguard command **2-604** spanning-tree cost command **2-606** spanning-tree etherchannel command **2-608** spanning-tree extend system-id command **2-610** spanning-tree guard command **2-611** spanning-tree link-type command **2-613** spanning-tree loopguard default command **2-615** spanning-tree mode command **2-617** spanning-tree mst configuration command **2-619** spanning-tree mst cost command **2-621** spanning-tree mst forward-time command **2-623** spanning-tree mst hello-time command **2-624** spanning-tree mst max-age command **2-625** spanning-tree mst max-hops command **2-626** spanning-tree mst port-priority command **2-628** spanning-tree mst pre-standard command **2-630** spanning-tree mst priority command **2-631** spanning-tree mst root command **2-632** spanning-tree portfast (global configuration) command **2-636**

<span id="page-17-0"></span>spanning-tree portfast (interface configuration) command **2-638** spanning-tree port-priority command **2-634** Spanning Tree Protocol See STP spanning-tree transmit hold-count command **2-640** spanning-tree uplinkfast command **2-641** spanning-tree vlan command **2-643** speed command **2-646** srr-queue bandwidth limit command **2-648** srr-queue bandwidth shape command **2-650** srr-queue bandwidth share command **2-652** SSH, configuring version **2-202** static-access ports, configuring **2-660** statistics, Ethernet group **2-363** sticky learning, enabling **2-674** storm-control command **2-655 STP** BackboneFast **2-601** counters, clearing **2-54** debug messages, display BackboneFast events **B-72** MSTP **B-75** optimized BPDUs handling **B-74** spanning-tree activity **B-70** switch shim **B-77** transmitted and received BPDUs **B-73** UplinkFast **B-79** detection of indirect link failures **2-601** enabling protocol tunneling for **2-223** EtherChannel misconfiguration **2-608** extended system ID **2-610** path cost **2-606** protocol modes **2-617**

**[STP \(continued\)](#page-17-0)**

root port accelerating choice of new **2-641** loop guard **2-611** preventing from becoming designated **2-611** restricting which can be root **2-611** root guard **2-611** UplinkFast **2-641** root switch affects of extended system ID **2-610, 2-644** hello-time **2-643** interval between BDPU messages **2-643** interval between hello BPDU messages **2-643** max-age **2-643** port priority for selection of **2-634** primary or secondary **2-643** switch priority **2-643** state changes blocking to forwarding state **2-638** enabling BPDU filtering **2-602, 2-636** enabling BPDU guard **2-604, 2-636** enabling Port Fast **2-636, 2-638** enabling timer to recover from error state **2-127** forward-delay time **2-643** length of listening and learning states **2-643** shutting down Port Fast-enabled ports **2-636** state information display **2-557** VLAN options **2-631, 2-643** SVIs, creating **2-139** Switched Port Analyzer See SPAN switching characteristics modifying **2-658** returning to interfaces **2-658** switchport access command **2-660** switchport backup interface command **2-662** switchport block command **2-665** switchport command **2-658** switchport host command **2-666**

switchport mode command **2-667** switchport mode private-vlan command **2-670** switchport nonegotiate command **2-672** switchport port-security aging command **2-679** switchport port-security command **2-674** switchport priority extend command **2-681** switchport private-vlan command **2-683** switchport protected command **2-685** switchports, displaying **2-441** switchport trunk command **2-686** switchport voice vlan command **2-689** system env temperature threshold yellow command **2-691** system message logging **2-235** system message logging, save message to flash **2-236** system mtu command **2-693** system resource templates **2-364**

# **T**

tar files, creating, listing, and extracting **2-11** TDR, running **2-695** Telnet, using to communicate to cluster switches **2-357** temperature information, displaying **2-428** templates, system resources **2-364** test cable-diagnostics tdr command **2-695** traceroute mac command **2-696** traceroute mac ip command **2-699** trunking, VLAN mode **2-667** trunk mode **2-667** trunk ports **2-667** trunks, to non-DTP device **2-668** trusted boundary for QoS **2-302** trusted port states for QoS **2-302** tunnel ports, Layer 2 protocol, displaying **2-489** type (boot loader) command **A-23**

# **U**

UDLD

aggressive mode **2-703, 2-705** debug messages, display **B-87** enable globally **2-703** enable per interface **2-705** error recovery timer **2-127** message timer **2-703** normal mode **2-703, 2-705** reset a shutdown interface **2-707** status **2-569** udld command **2-703** udld port command **2-705** udld reset command **2-707** unicast storm control **2-655** UniDirectional Link Detection See UDLD unknown multicast traffic, preventing **2-665** unknown unicast traffic, preventing **2-665** unset (boot loader) command **A-24** upgrading software images **2-8** monitoring status of **2-382** upgrading information See release notes UplinkFast, for STP **2-641** user EXEC mode **1-2, 1-3**

# <span id="page-19-0"></span>**V**

version (boot loader) command **A-26** VLAN enabling guest VLAN supplicant **2-92, 2-102, 2-131** vlan (global configuration) command **2-708** vlan (VLAN configuration) command **2-714** vlan access-map command **2-720** VLAN access map configuration mode **2-720** VLAN access maps

actions **2-6** displaying **2-579** VLAN-based QoS **2-304** VLAN configuration rules **2-711, 2-716** saving **2-708, 2-718** VLAN configuration mode commands VLAN **2-714** VTP **2-737** description **1-5** entering **2-722** summary **1-2** vlan database command **2-722** vlan dot1q tag native command **2-725** vlan filter command **2-726** VLAN filters, displaying **2-580** VLAN ID range **2-708, 2-714** VLAN maps applying **2-726** creating **2-720** defining **2-260** displaying **2-579** VLAN Query Protocol See VQP VLANs adding **2-708** configuring **2-708, 2-714** debug messages, display ISL **B-83** VLAN IOS file system error tests **B-82** VLAN manager activity **B-80** VTP **B-85** displaying configurations **2-574** extended-range **2-708** MAC addresses displaying **2-517** number of **2-505** media types **2-711, 2-716**

**[VLANs \(continued\)](#page-19-0)** normal-range **2-708, 2-714** private **2-670** configuring **2-347** displaying **2-574** See also private VLANs restarting **2-590** saving the configuration **2-708** shutting down **2-590** SNMP traps for VTP **2-593, 2-596** suspending **2-590** variables **2-714** VLAN Trunking Protocol See VTP VMPS configuring servers **2-731** displaying **2-581** error recovery timer **2-128** reconfirming dynamic VLAN assignments **2-728** vmps reconfirm (global configuration) command **2-729** vmps reconfirm (privileged EXEC) command **2-728** vmps retry command **2-730** vmps server command **2-731** voice VLAN configuring **2-689** setting port priority **2-681** VQP and dynamic-access ports **2-661** clearing client statistics **2-56** displaying information **2-581** per-server retry count **2-730** reconfirmation interval **2-729** reconfirming dynamic VLAN assignments **2-728**

### VTP

changing characteristics **2-733** clearing pruning counters **2-57** configuring domain name **2-733, 2-737** file name **2-733** mode **2-733, 2-737** password **2-733, 2-737** counters display fields **2-585** displaying information **2-584** enabling pruning **2-733, 2-737** tunneling for **2-223** Version 2 **2-733, 2-737** mode **2-733, 2-737** pruning **2-733, 2-737** saving the configuration **2-708, 2-718** statistics **2-584** status **2-584** status display fields **2-586** vtp (global configuration) command **2-733** vtp (VLAN configuration) command **2-737** **Index**

П

 $\mathbf l$